# Data Wrangling with R: Day 1

## Data manipulation with dplyr

Presented by Emi Tanaka Department of Econometrics and Business Statistics

**MONASH University** 

1st December 2020 @ Statistical Society of Australia | Zoom

#### Grammar of data manipulation

**library**(dplyr) # or library(tidyverse)

- dplyr is a core package in tidyverse
- The earlier concept of dplyr (first on CRAN in 2014-01-29) was implemented in plyr (first on CRAN in 2008-10-08)
- The functions in dplyr has been evolving frequently but dplyr v1.0.0 was released on CRAN in 2020-05-29
- This new version contained new "verbs"
- The major release suggests that functions in dplyr are maturing and thus the user interface is unlikely to change

Hadley Wickham, Romain François, Lionel Henry and Kirill Müller (2020). dplyr: A Grammar of Data Manipulation. R package version 1.0.2. Hadley Wickham (2011). The Split-Apply-Combine Strategy for Data Analysis. Journal of Statistical Software, 40(1), 1-29. 2/27

## **Lifecycle**

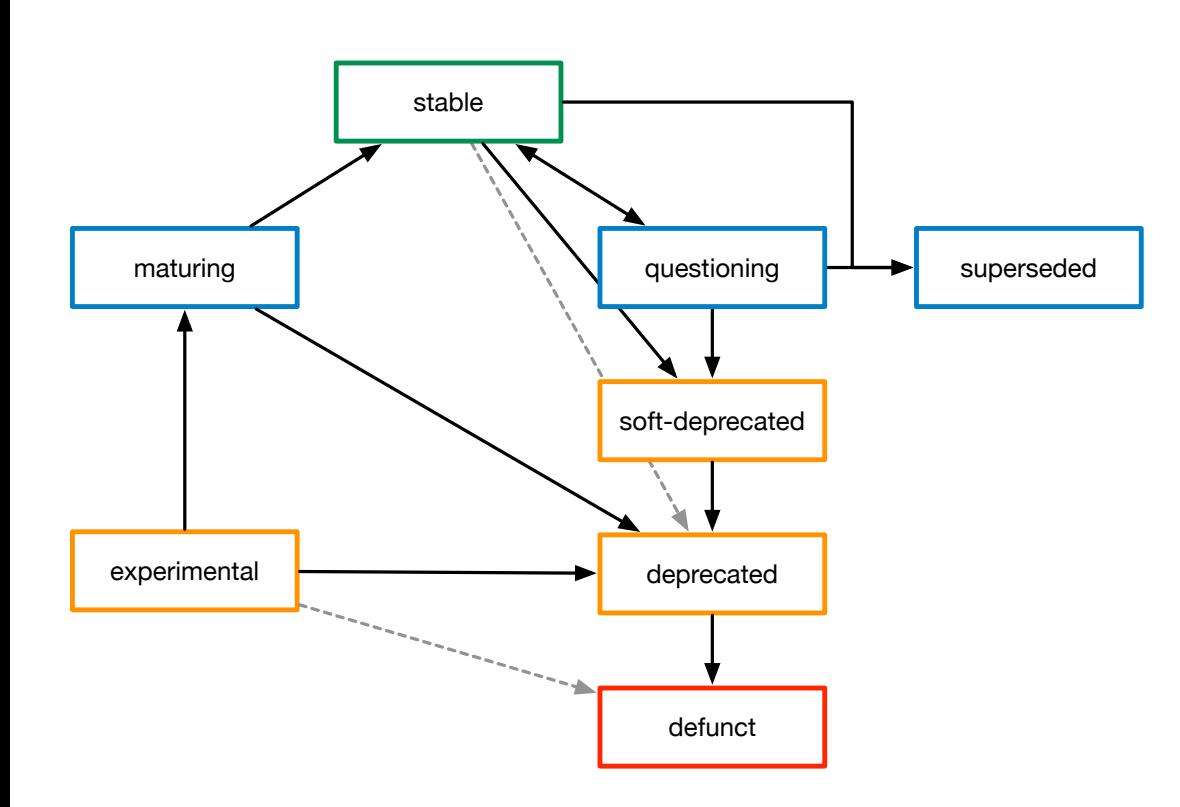

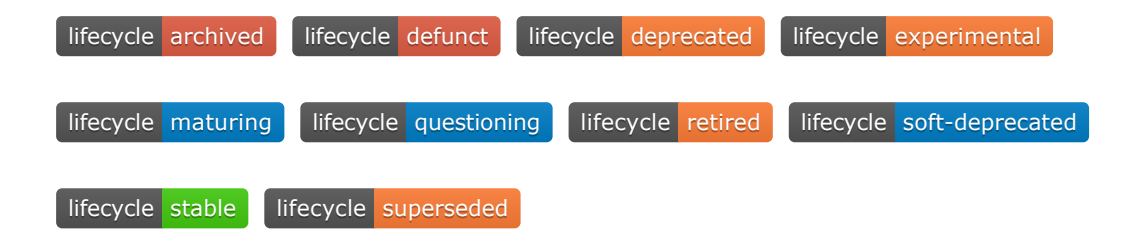

- Functions (and sometimes arguments of functions) in tidyverse packages often are labelled with a badge like above
- Find definitions of badges [here](https://lifecycle.r-lib.org/articles/lifecycle.html)
- Check out documentations below

help(mutate, package = "dplyr") help(mutate\_each, package = "dplyr")

# **dplyr** "verbs"

• The main functions of dplyr include:

arrange select mutate rename group by summarise

- Notice that these functions are verbs
- Functions in dplyr generally have the form:

verb(data, args)

- I.e., the first argument data is a data. frame object
- What do you think the following will do? rename(mtcars, miles\_per\_gallon = mpg) arrange(mtcars, wt)

### Pipe operator %>%

- Almost all tidyverse packages import the magrittr package to use %>%
- $x \approx 25\%$  f(y) is the same as f(x, y)
- x %>%  $f(y)$  %>%  $g(z)$  is the same as  $g(f(x, y), z)$
- When you see the pipe operator %>%, read it as "and then"

mtcars %>%  $#$  take mtcars data, and then rename(miles\_per\_gallon = mpg) %>% # rename mpg as miles\_per\_gallon, and then  $\texttt{array}(wt)$  # arrange row by wt

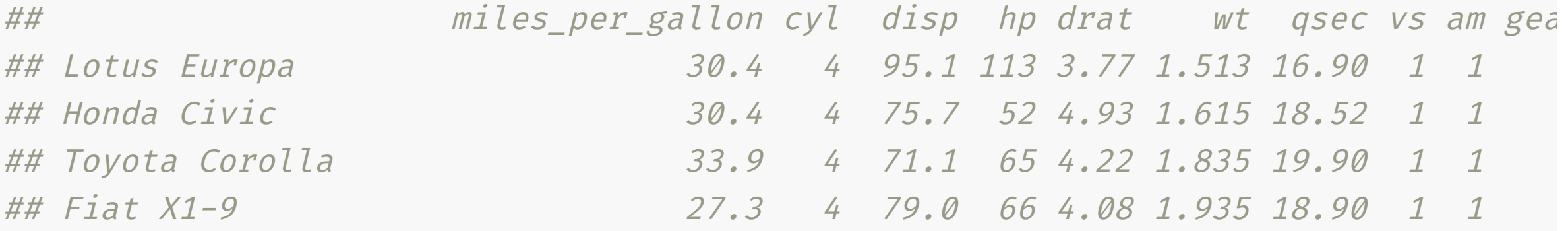

Stefan Milton Bache and Hadley Wickham (2020). magrittr: A Forward-Pipe Operator for R. R package version 2.0.1.

#### Lazy and non-standard evaluation

• Remember in Base R:

subset(mtcars, mpg > 31)

## mpg cyl disp hp drat wt qsec vs am gear carb ## Fiat 128 32.4 4 78.7 66 4.08 2.200 19.47 1 1 4 1 ## Toyota Corolla 33.9 4 71.1 65 4.22 1.835 19.90 1 1 4 1

But the second argument cannot be evaluated:

 $mpg > 31$ 

## Error in eval(expr, envir, enclos): object 'mpg' not found

- R employs what is called **lazy evaluation** for function inputs
- **Non-standard evaluation** uses this feature to capture the input expression within the function and evaluate only when requested

### Tidy evaluation Part 1

- Tidy evaluation builds on the lazy and non-standard evaluation and is implemented in rlang
- All core tidyverse packages import rlang
- So what does it do?
- Let's consider filter, the Tidyverse version of subset

```
filter(mtcars, mpg > 31)
```
## mpg cyl disp hp drat wt qsec vs am gear carb ## Fiat 128 32.4 4 78.7 66 4.08 2.200 19.47 1 1 4 1 ## Toyota Corolla 33.9 4 71.1 65 4.22 1.835 19.90 1 1 4 1

#### • A If you get an error using filter, replace it with dplyr::filter

for those interested, dplyr::filter is a conflict with stats::filter and it may be using stats::filter instead... I've fallen into this trap so many times!

Lionel Henry and Hadley Wickham (2020). rlang: Functions for Base Types and Core R and 'Tidyverse' Features. R package version 0.4.8. 7/27

### **Tidy evaluation Part 2**

• Suppose we have a silly function that subsets mtcars for a given condition

myCarSubset <- **function**(cond) subset(mtcars, cond) myCarFilter <- **function**(cond) filter(mtcars, cond)

This causes an issue because cond is evaluated before it is parsed into subset or filter

```
myCarSubset(mpg > 31)
```
## Error in eval(e, x, parent.frame()): object 'mpg' not found

myCarFilter(mpg > 31)

## Error: Problem with `filter()` input `..1`. ## <sup>x</sup> object 'mpg' not found ## i Input `..1` is `cond`.

### **Tidy evaluation Part 3**

Functions that use non-standard evaluation is problematic

```
myCarSubsetNew <- function(cond) subset(mtcars, \{ \} cond \})
myCarFilterNew <- function(cond) filter(mtcars, \{ \} cond \})
```
myCarSubsetNew(mpg > 31)

## Error in eval(e, x, parent.frame()): object 'mpg' not found

myCarFilterNew(mpg > 31)

## mpg cyl disp hp drat wt qsec vs am gear carb ## Fiat 128 32.4 4 78.7 66 4.08 2.200 19.47 1 1 4 1 ## Toyota Corolla 33.9 4 71.1 65 4.22 1.835 19.90 1 1 4 1

•  $\{ \{\} \}$  only works if the underlying function implements rlang  $\frac{9}{27}$ 

#### Data masking Part 1

```
ind \leftarrow 1:nrow(cars) # nrow(cars) = 50
subset(cars, ind > 49)
```
## speed dist ## 50 25 85

```
filter(cars, ind > 49)
```
## speed dist ## 1 25 85

> For any variables that don't exist in the data, R searches the parental environment for evaluation.

speed  $<-c(40, 51)$ subset(cars, speed > 24)

## speed dist ## 50 25 85

filter(cars, speed > 24)

## speed dist ## 1 25 85

> • The variables in data take priority for reference over those in parental environment

#### Data masking Part 2

speed <- 1:nrow(cars) filter(cars, .data\$speed > 24)

## speed dist ## 1 25 85

#### filter(cars, .env\$speed > 24)

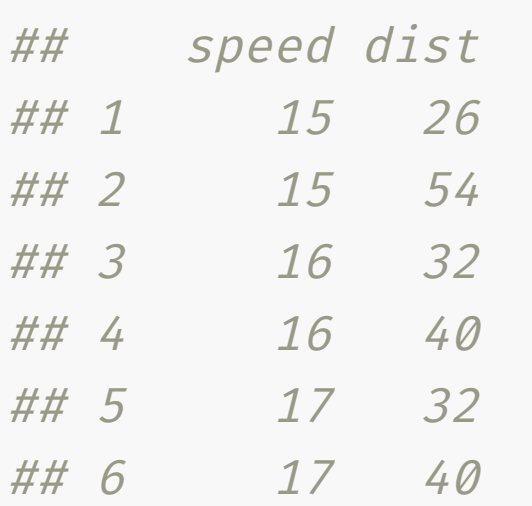

- In Tidyverse, you can be explicit whether the variable is in the data or in the parental environment
- .data is a special pronoun referring to variables in the data parsed in the first argument
- . env is a special pronoun referring to variables in the environment (i.e. not in the data parsed in the first argument)

### Tidy select Part 1

Tidyverse packages generally use syntax from the tidyselect package for variable/column selection

```
data(frog_signal, package =
"dwexercise")
str(frog_signal)
```
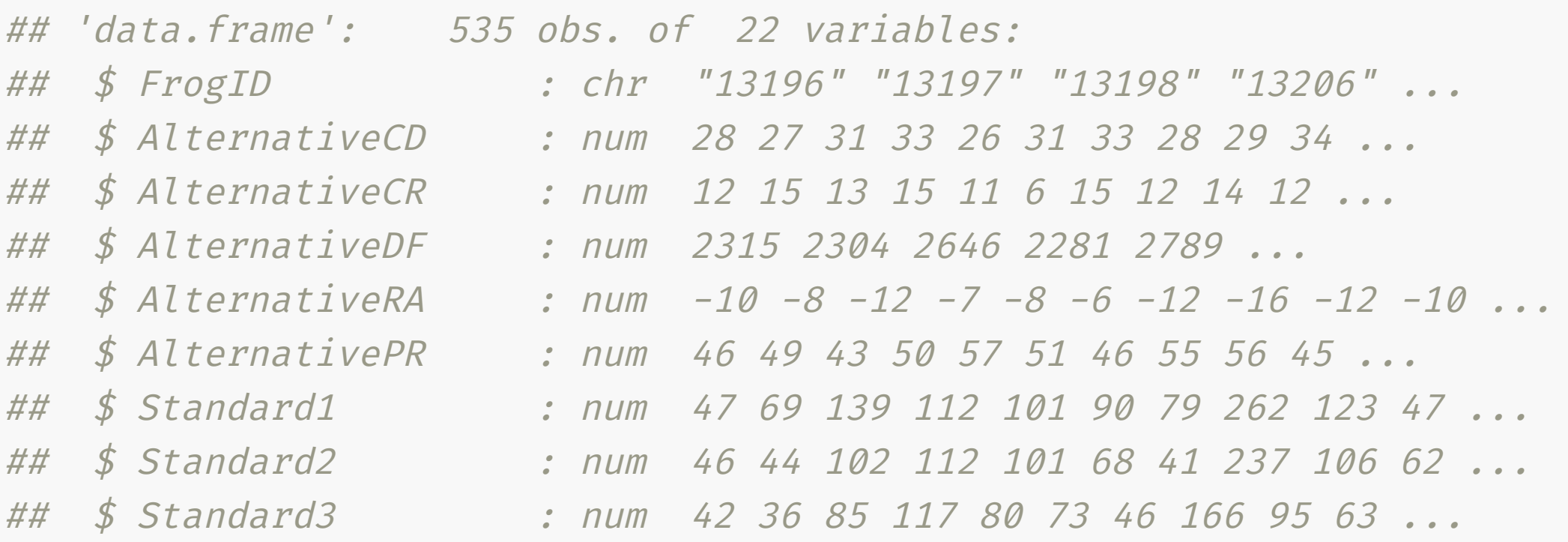

#### Tidy select Part 2

frog\_signal %>% select(Standard1, Standard2, Standard3)

frog\_signal %>% select(Standard1:Standard3)

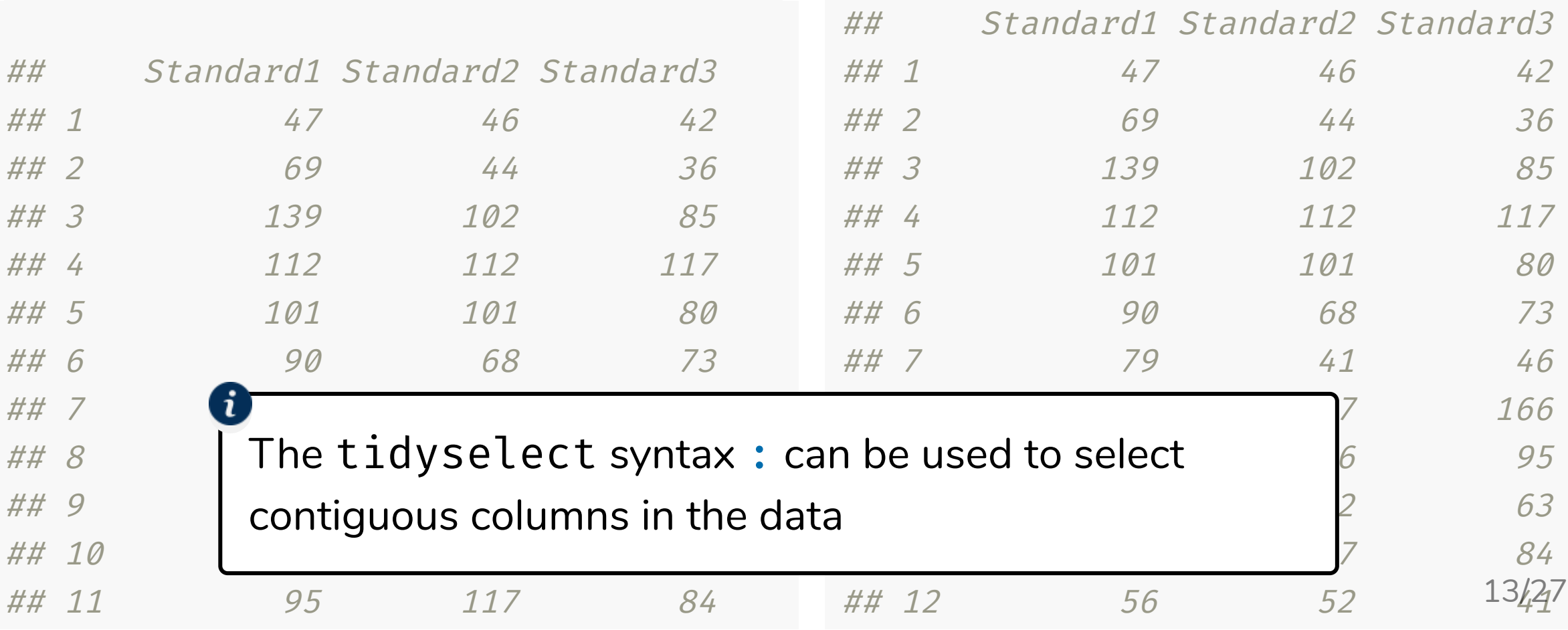

## Tidy select Part 3

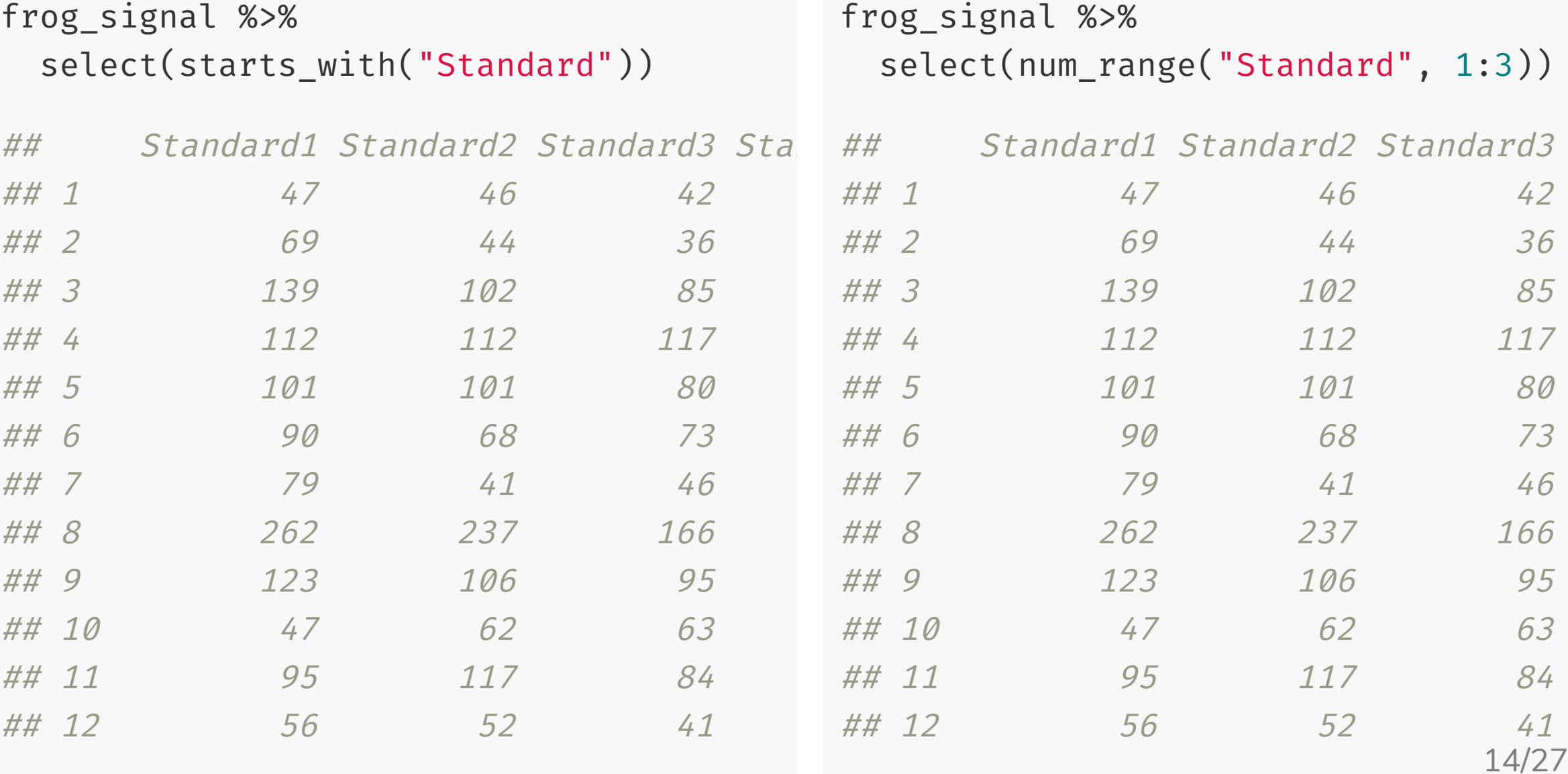

### Selection language Part 1

- : for selecting contiguous variables
- ! for taking complement set of variables
- & or | for selecting intersection or union of two sets of variables, e.g.

```
frog_signal %>%
  select(starts_with("Alt") & ends_with("1")) %>%
  str()
```
## 'data.frame': 535 obs. of 1 variable: ## \$ Alternative1: num 28 33 227 101 126 143 50 123 76 53 ...

- $c()$  for combining selections
- everything() to select all variables
- last col() to select last variable, with option of an offset

### Selection language Part 2

- starts with() selects columns with the given prefix
- ends with() selects columns with the given suffix
- contains () selects columns with a literal string
- matches() selects columns that match the regular expression we'll learn this next!
- num range() selects columns with a numerical range
- all  $of()$  for selecting columns based on a character vector
- any  $of()$  is the same as  $all_of()$  but no error when variables do not exist
- where() selects based on where given function return TRUE

```
help(language, package =
"tidyselect")
```
#### Subsetting by column Tidyverse

select(mtcars, c(mpg, cyl)) select(mtcars, c("mpg" , "cyl")) select(mtcars, mpg, cyl) select(mtcars, "mpg" , "cyl")

#### All the same result as below

mtcars %>% select(mpg, cyl)

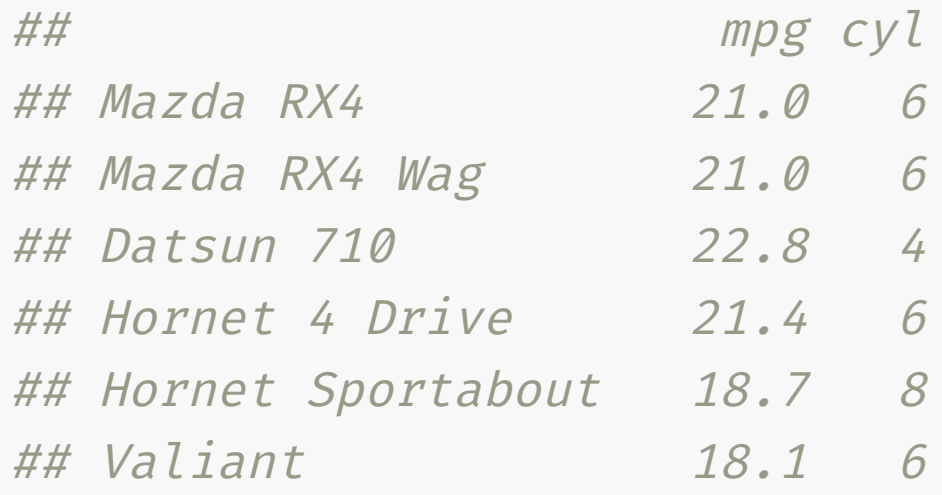

mtcars %>% select(mpg)

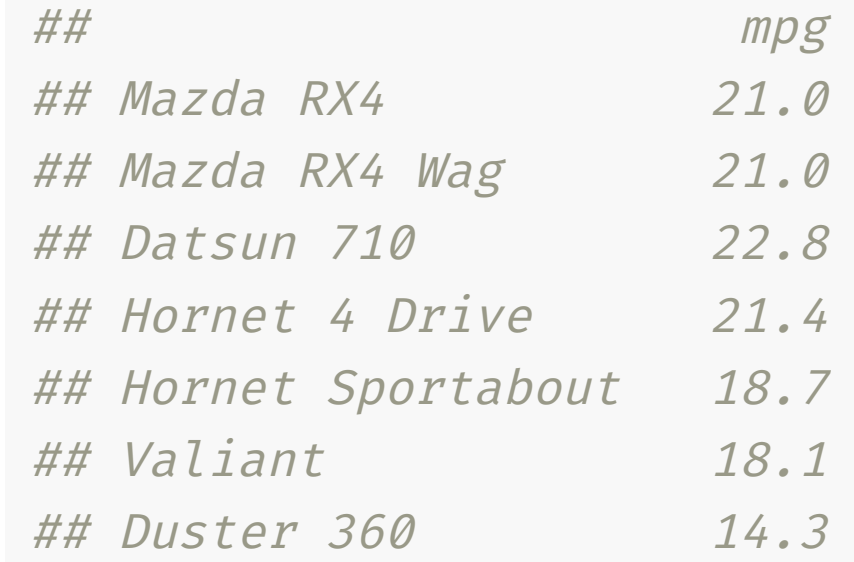

- ## Merc 240D 24.4 Selecting one column doesn't "drop" it to a vector.
- If you really want the vector then use  $\mathcal{A} = \mathcal{A}$ pull(mpg).

## Subsetting by row Tidyverse

mtcars %>% slice(3:1)  $\bm{i}$ 

## Datsun 710

mtcars %>%

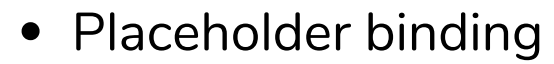

- x %>%  $f(y, g(.))$  is the same as  $f(x, y, g(x))$
- ## executive  $\mathcal{L}$  and  $\mathcal{L}$  and  $\mathcal{L}$  and  $\mathcal{L}$  and  $\mathcal{L}$  arbitrary carbitrate  $\mathcal{L}$  and  $\mathcal{L}$  and  $\mathcal{L}$  and  $\mathcal{L}$  and  $\mathcal{L}$  and  $\mathcal{L}$  and  $\mathcal{L}$  and  $\mathcal{L}$  and  $\mathcal{L}$  and  $\mathcal{L}$   $x \text{ %}> \text{\% } f(y, \ldots)$  is the same as  $f(y, x)$

## Mazda RX4 Wag **21.0** Note: row names do not follow tidy data principles

## Mazda RX4  $\qquad \qquad \bullet \quad$  Use tibble::rownames\_to\_column( ) to convert rownames to a column to make into a tidy data

filter(rownames(.) %**in**% c("Datsun 710" , "Mazda RX4"))

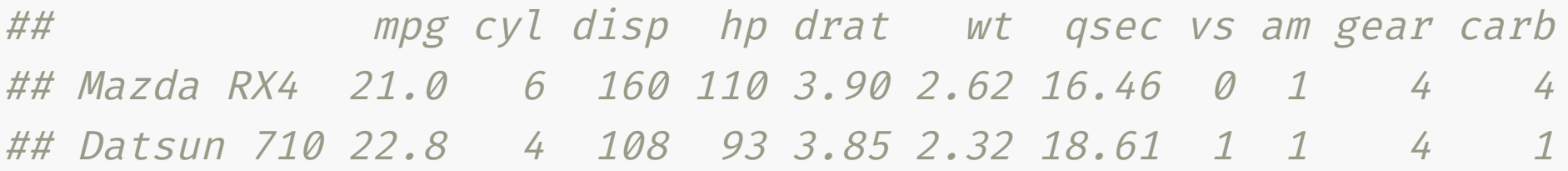

• Use slice to subset by *index* and filter by *logical vector* 

#### Adding or modifying a column Tidyverse

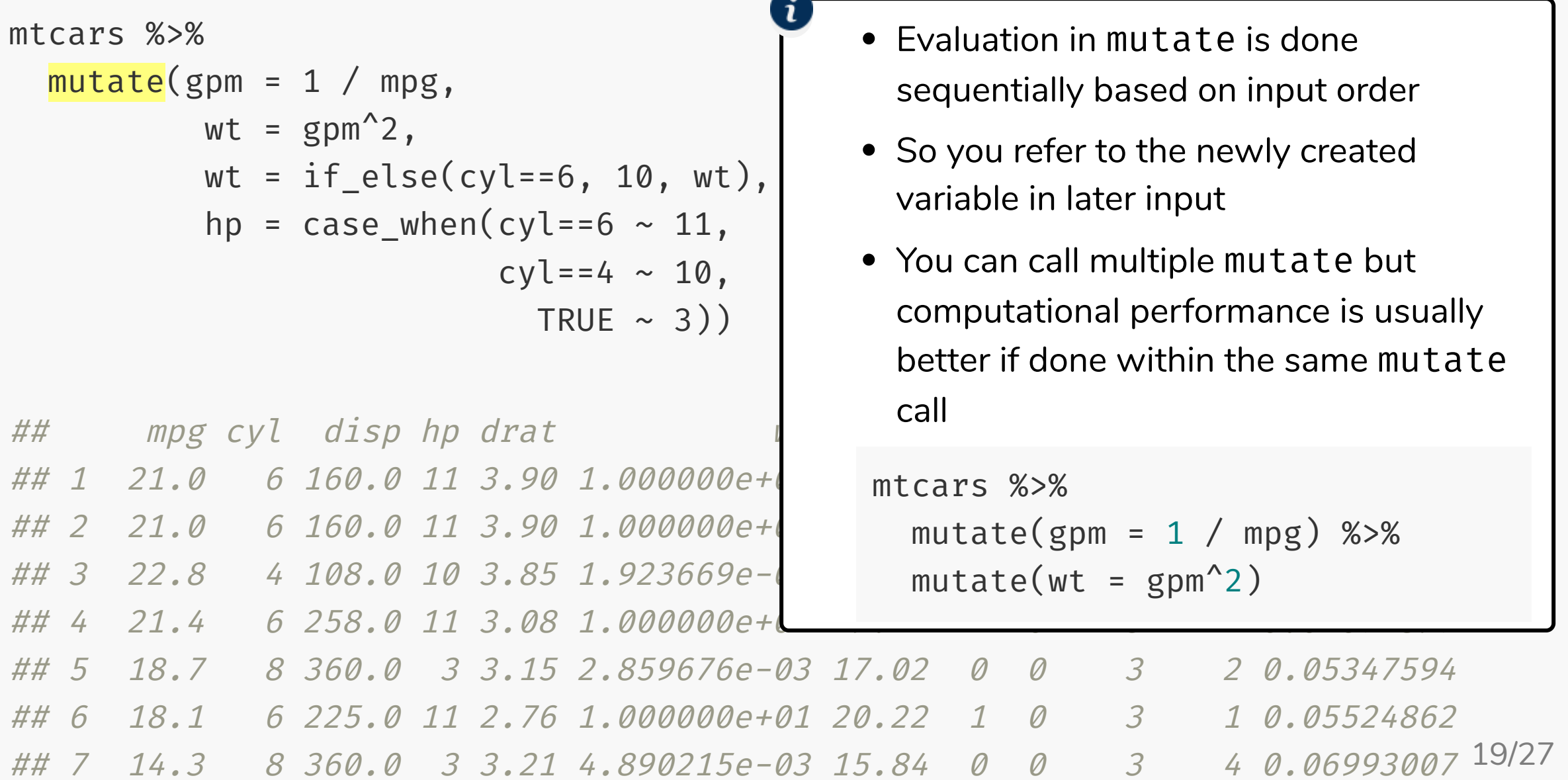

### Sorting columns Tidyverse

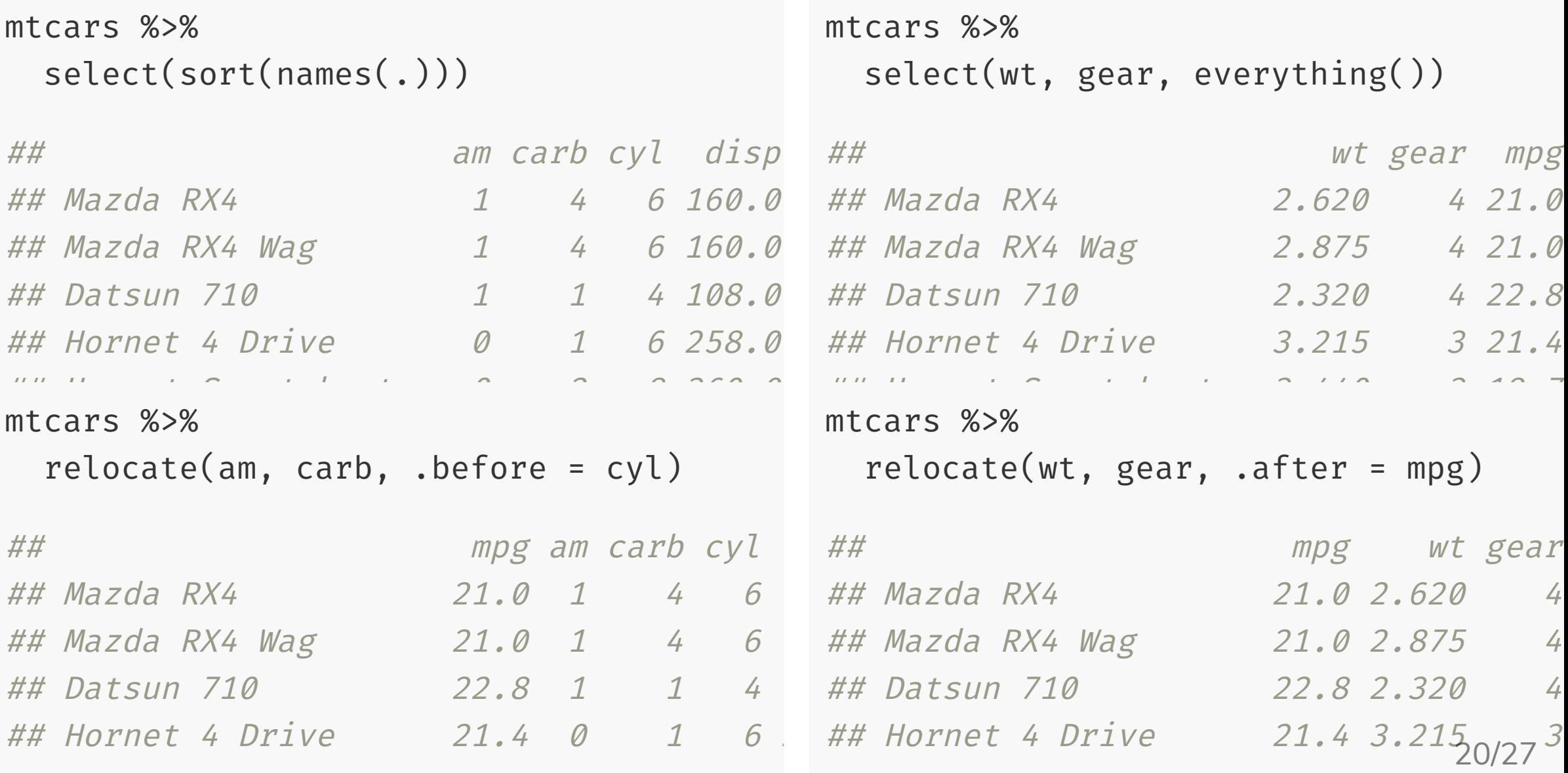

#### Calculating statistical summaries by group Tidyverse

Calculate the *average* weight (wt) of a car for each gear type in (gear) mtcars

```
mtcars %>%
 group_by(gear) %>%
  summarise(avg_wt = mean(wt))
```
## `summarise()` ungrouping output (over

## # A tibble: 3 <sup>x</sup> 2 ## gear avg\_wt  $##$  <dbl> <dbl> ## 1 3 3.89 ## 2 4 2.62 ## 3 5 2.63

Calculate the *median* weight (wt) of (vs) type in mtcars

```
mtcars %>%
  group_by(gear, vs) %>%
  summarise(avg_wt = mean(wt),medwt = median(wt))
```
## `summarise()` regrouping output by

```
## # A tibble: 6 x 4
## # Groups: gear [3]
## gear vs avg_wt med_wt
## <dbl> <dbl> <dbl> <dbl>
## 1 3 0 4.10 3.81
## 2 3 1 3.05 3.22
## 3 4 0 2.75 2.75
                         21/27
```
#### **across NEW in dplyr v1.0.0**

Using across, you can more easily apply a function to multiple columns

```
mtcars %>%
 group_by(gear, vs) %>%
 summarise(across(everything(), mean))
## # A tibble: 6 x 11
## # Groups: gear [3]
## gear vs mpg cyl disp hp drat wt qsec am carb
## <dbl> <dbl> <dbl> <dbl> <dbl> <dbl> <dbl> <dbl> <dbl> <dbl> <dbl>
## 1 3 0 15.0 8 358. 194. 3.12 4.10 17.1 0 3.08
## 2 3 1 20.3 5.33 201. 104 3.18 3.05 19.9 0 1
## 3 4 0 21 6 160 110 3.9 2.75 16.7 1 4
## 4 4 1 25.2 4.4 116. 85.4 4.07 2.59 19.4 0.6 2
## 5 5 0 19.1 6.5 229. 216. 3.95 2.91 15.3 1 5
## 6 5 1 30.4 4 95.1 113 3.77 1.51 16.9 1 2
```
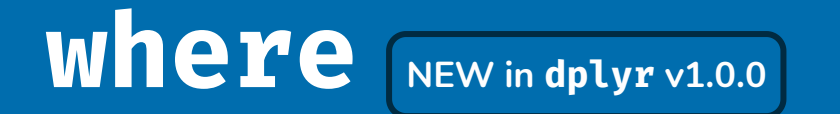

• You can combine across with the selection helper where

```
mtcars %>%
 group by(gear, vs) %>%
 summarise(across(where(function(x) n_distinct(x) > 10), mean))
## # A tibble: 6 x 8
## # Groups: gear [3]
## gear vs mpg disp hp drat wt qsec
## <dbl> <dbl> <dbl> <dbl> <dbl> <dbl> <dbl> <dbl>
## 1 3 0 15.0 358. 194. 3.12 4.10 17.1
## 2 3 1 20.3 201. 104 3.18 3.05 19.9
## 3 4 0 21 160 110 3.9 2.75 16.7
## 4 4 1 25.2 116. 85.4 4.07 2.59 19.4
## 5 5 0 19.1 229. 216. 3.95 2.91 15.3
## 6 5 1 30.4 95.1 113 3.77 1.51 16.9
```
#### $C$ <sup>*M*</sup> **across**  $\left[\text{New in dplyr v1.0.0}\right]$

• Remember tidy selection only works with functions that are compatible

```
mtcars %>%
 rowwise() %>%
  summarise(disp = disp, hp = hp, drat = drat, wt = wt,
            score = sum(c_across(disp:wt)))
```
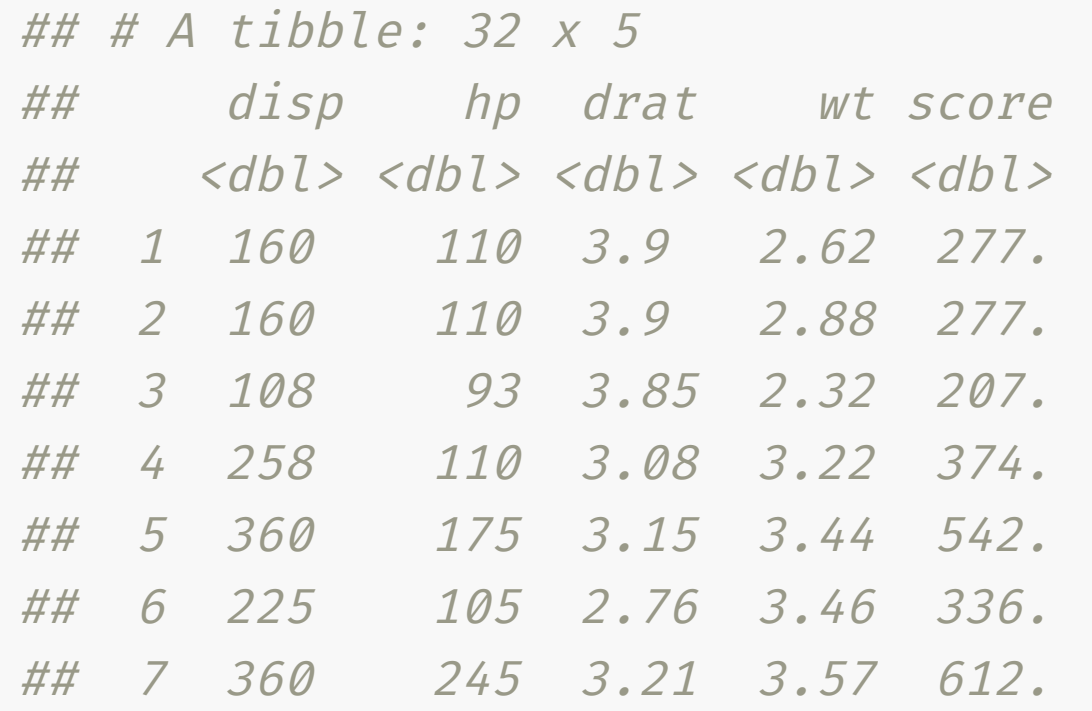

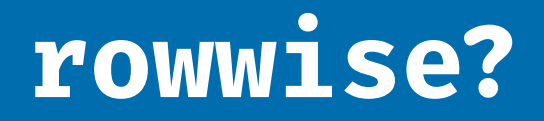

What happens if you omit rowwise?

```
mtcars %>%
  #rowwise() %>%
  summarise(disp = disp, hp = hp, drat = drat, wt = wt,
            score = sum(c_across(disp:wt)))
```
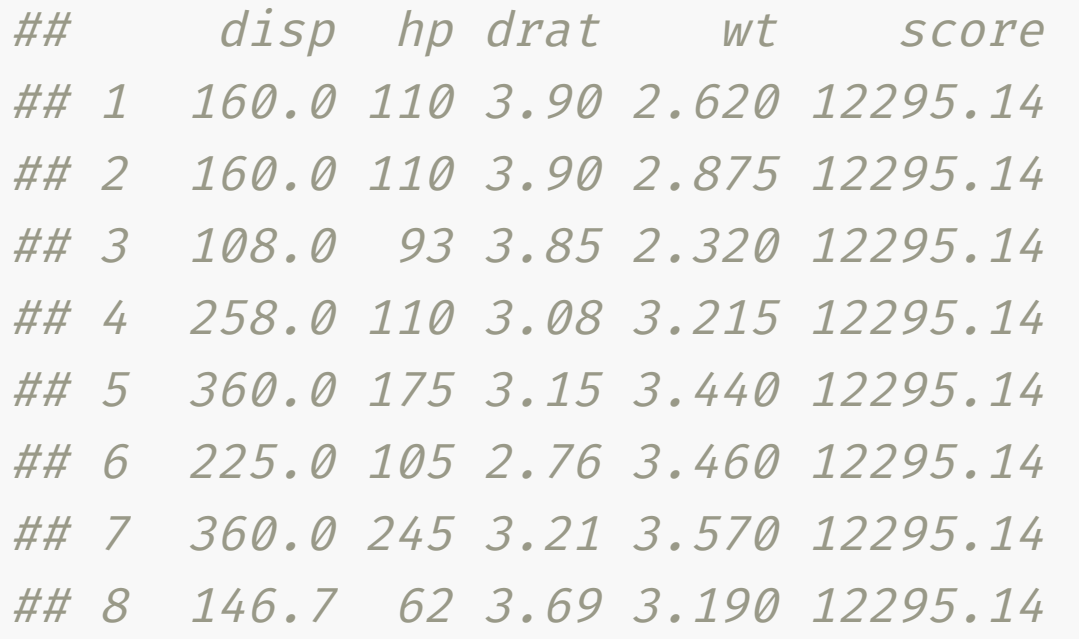

# If you installed the **dwexercise** package, run below in your R console

learnr::run\_tutorial("day1-exercise-02" , package = "dwexercise")

# *S* If the above doesn't work for you, go [here.](https://ebsmonash.shinyapps.io/dw-day1-exercise-02) Questions or issues, let us know!

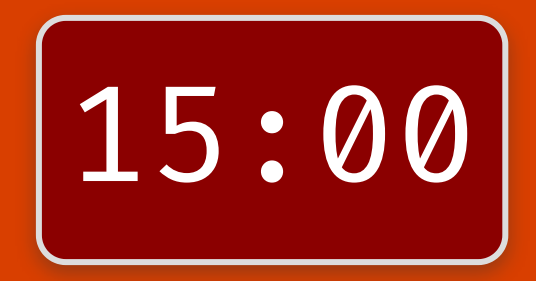

#### Session Information

#### devtools::session\_info()

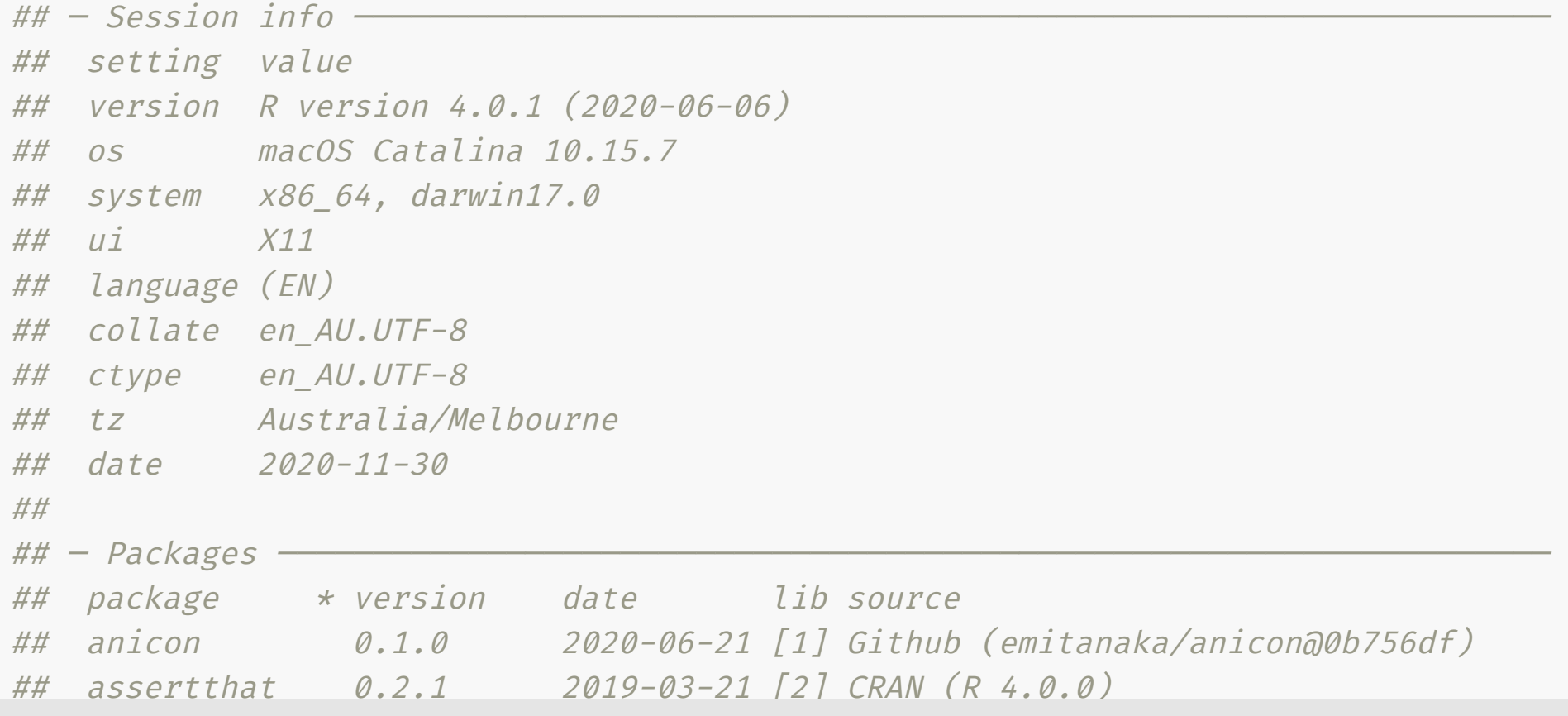

#### These slides are licensed under

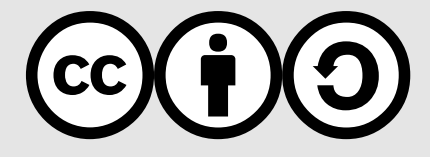